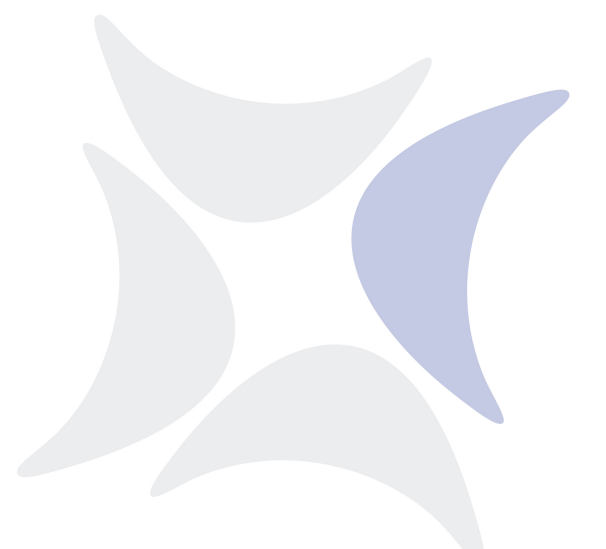

**independIT Integrative Technologies GmbH**

# **New Features Release 2.9**

10. April 2019

#### Copyright © 2019 independIT GmbH

#### **Rechtlicher Hinweis**

Dieses Werk ist urheberrechtlich geschützt.

Alle Rechte, auch die der Übersetzung, des Nachdrucks und der Vervielfältigung des Dokumentes, oder Teilen daraus, vorbehalten. Kein Teil des Werkes darf ohne schriftliche Genehmigung der independIT GmbH in irgendeiner Form (Fotokopie, Mikrofilm oder ein anderes Verfahren), auch nicht für Zwecke der Unterrichtsgestaltung, reproduziert oder unter Verwendung elektronischer Systeme verarbeitet, vervielfältigt oder verbreitet werden.

### **Neue Features**

**"Alter Job with kill" ist jetzt Job Command (was backported to 2.8)** Jobs können jetzt, mit Hilfe des obigen Kommandos, ihr Kill Program starten. Dies wiederum erlaubt es Jobs, mittels eines asynchronen Triggers, z.B. bei Überschreitungen der Laufzeit, abzubrechen.

**Character Set für Logfile Display konfigurierbar** Da Logging nicht grundsätzlich mit einem UTF-8 Character Set geschrieben wird, kann der Character Set nun konfiguriert werden.

**-D flag in scrolllog erlaubt setzen von Env. Vars.** Mit Hilfe eines "-D" Flags können Key-Value Paare auf der Kommandozeile von scrolllog spezifiziert werden. Der scrolllog Prozess setzt diese Variablen dann in die Umgebung des zu überwachenden Prozesses.

**Disable Job, Interval controlled** Als eine Erweiterung der "disable" Funktionalität in der Parent-Child Hierarchie von Job Definitionen, kann diese jetzt auch mittels eines Intervalls besser kontrolliert werden. Damit wird die Parent-Child Beziehung zeitgesteuert.

**Disable Job (nach Submit)** Sofern ein Job noch nicht ausgeführt wird, kann er nachträglich auch noch disabled werden. Der große Unterschied zum Cancel besteht darin, dass die Abhängigkeitskette nicht unterbrochen wird. Insbesondere die Nachfolger müssen mit der Ausführung warten, bis der disabled Job zur Ausführung gekommen wäre.

**Drop [existing] interval** Beim Löschen von Intervallen kann das Keyword existing spezifiziert werden. Wenn das zu löschenden Intervall nicht existiert, führt dies nicht zu einem Fehler. Insbesondere beim Einsatz von Multicommands ist dies hilfreich.

**Dump DEPLOY Mode auch für Nicht-Folders** Die Verwendung des Modus DE-PLOY ist nun nicht nur für Folder, sondern für alle zu dumpenden Objekte möglich.

**Dynamic Master Submit** Dynamic Submits durch Jobs lassen jetzt auch Master Submits zu.

**Enhanced User Profiles** User Profiles ermöglichen nun auch das Ausblenden von Icons auf dem Main Desktop.

**External Dependencies** Bislang konnten nur Abhängigkeiten zwischen Jobs innerhalb des selben Masters gebildet werden. Mit der Einführung der External Dependencies ist es nun auch möglich über Master-Grenzen hinweg Abhängigkeiten zu definieren.

**GUI Shell (wie sdmsh)** In der Web-GUI steht eine Art Shell zur Verfügung, mit der interaktiv beliebige BICsuite Kommandos ausgeführt werden können. Liebhaber von sdmsh werden dieses Feature lieben.

**Ignore Expire on Rerun** Jobs, die Ressourcen mit einer Expiration anfordern, können die Expiration Forderung im Falle eines Reruns ignorieren.

**Intervall Editor im Web GUI** Ein über ein neues Icon auf dem Web GUI Desktop erreichbarer Intervall Editor ermöglicht die Definitionen von Intervallen. Damit können Bausteine für andere Intervall und das Time Scheduling wie etwa Feitertagskalender sowie Intervalle für das ebenfalls neue Disable Intervall in Child Definitionen erstellt und bearbeitet werden.

**Improved Environment evaluation in Jobserver; kann jetzt mit Shell Functions umgehen** Der Jobserver nimmt potentiell Änderungen in der Ausführungsumgebung des Jobs vor. Dazu muss er seine eigene Umgebung holen, interpretieren und die entsprechenden Änderungen durchführen. Die Implementierung wurde verbessert, damit er auch mit Shell-Funktionen umgehen kann.

**Interval Dispatcher** Eine neue Art Intervall, ein Dispatcher, wurde implementiert. Der Dispatcher erlaubt es, komplexe Zeitsteuerung einfach und übersichtlich zu definieren.

**Lazy loading der Dependents** Um die Antwortzeiten beim Öffnen von Batches und Jobs mit vielen Abhängigkeiten zu verbessern, werden die Abhängigkeiten erst beim Wechsel zu den Dependents Tabs geladen.

**Nested Interval Definitions** Die Syntax des Create Interval Statements wurde erweitert. Anstelle jedes Intervall mit eindeutigem Namen einzeln definieren zu müssen, können jetzt Hilfsintervalle inline definiert werden. Dies macht zum einen die Definition des Intervalls leichter verständlich, und zum anderen wird damit ein Wildwuchs an Intervalldefinitionen vermieden.

**Node Name in Scopes kann jetzt 64 Zeichen lang sein** Es wurde festgestellt, dass der Node Name mit 32 Zeichen in einigen Umgebungen zu kurz ist. Entsprechend wurde die maximale Länge des Attributs vergrößert.

**nvl() in Expression Parser** Um mit Parameter, die (noch) nicht gesetzt sind, leichter umgehen zu können, wurde die nvl() Funktion zugefügt. Die Funktion nimmt zwei Parameter. Wenn der erste Parameter nicht gesetzt ist, wird der zweite zurückgegeben.

**Performance Verbesserungen im Frondend** Durch die Verlagerung des Renderings großer Listen (FolderTree, HiddenVariables, etc.) aus dem Backend in den Browser, wurden die Antwortzeiten bei großen Datenmengen deutlich reduziert.

**Question Mark Operator in Expression Parser** Der Question Mark Operator, bekannt aus Programmiersprachen wie C, C++ und Java, erlaubt es in Ausdrücken Fallunterscheidungen komfortabel zu machen.

**REQUIRED/DEPENDENT Qualifier in Expression Parser** Die Einführung der External Dependencies stützt maßgeblich auf die Conditions, die zur Identifizierung des benötigten Jobs evaluiert werden müssen. Mit Hilfe des REQUIRED bzw. DEPENDENT Qualifiers können Job Parameter des entsprechenden Jobs einfacher angesprochen werden.

**Resume At mit Zeitzone** Beim Einstellen des Wertes für den Auto-Resume kann jetzt eine Zeitzone spezifiziert werden.

**Server Charset einstellbar mit SDMSSERVERCHARSET (default UTF-8)**

**Show/Hide Folder Path kann nun als Default gesetzt werden (pro User)** Ob per default Folder Path angezeigt wird oder nicht, kann jetzt als Web User Property gewählt werden.

**Show/Hide Folder Path auf dem Folder, Resource Tab** Ob der Folder Path für Objekte angezeigt wird oder nicht, kann jetzt auch auf dem Folder Ressource Tab gewählt werde.

**Show Interval zeigt Intervallhierarchie** Da Intervalldefinitionen wiederum Intervalldefinitionen enthalten können, wird die Intervallhierarchie tabellarisch dargestellt.

**Sort descending in master List** Die Master List kann jetzt auch absteigend sortiert werden. Problematische Jobs werden als erste angezeigt. Dann folgen die aktiven Jobs, der neueste zuerst. Am Schluss werden die final Jobs aufgelistet.

**Standard Parameter SUBMITTER, SUBMITGROUP, ENVIRONMENT, SEOWNER zugefügt** Der Parameter SUBMITTER enthält den Namen des Submitting Users. Der Parameter SUBMITGROUP enthält den Namen der Owner Gruppe des Ablaufs. Der Parameter ENVIRONMENT enthält den Namen des benutzen Environments. Der Parameter SEOWNER enthält den Namen der Owner Gruppe der Job Definition.

**Taskfiles werden mit SDMSCHARSET encoded. Erlaubt Special Characters** Um auch Special Characters, wie etwa deutsche Umlaute, im Run Program nutzen zu können, kann der zu benutzenden Character Set für die Taskfiles spezifiziert werden.

**Textareas für Parameter Editing** Parameter können im GUI nun in TEXTAREAS anstatt in INPUT Feldern editiert werden, um auch lange Parameter mit Zeilenumbrüchen editieren zu können.

**TRIGGERBASE auch für Async Triggers** Bei asynchronen Triggers (UNTIL\_FINISHED, UNTIL\_FINAL) wird jetzt auch der Parameter TRIGGERBASE gesetzt.

**Trigger Parameters** Triggers können mit Parametern, die beim Feuern des Triggers evaluiert werden, versehen werden. Die Werte der Parameter sind Ausdrücke.

**Uncheck Inherit Checkbox automatisch bei Änderungen** Beim Editieren der Scope Konfiguration wird jetzt der Inherit Flag bei Änderungen automatisch gelöscht.

**Zeitzone kann beim Submit spezifiziert werden** Beim Submit kann die Zeitzone, die bei der Evaluierung der Disable-Intervalle eine Rolle spielt, spezifiziert werden. Wird keine Zeitzone spezifiziert, gilt die Zeitzone des Servers.

**Zope als Proxy für Logfile Display** Der Zope Server (aber prinzipiell auch andere Webserver) kann als Proxy für den Logfile Display genutzt werden. Dies bedeutet, dass nur noch ein Port zwischen Anwender und Scheduling System geöffnet werden muss. Abgesehen von der vereinfachten und besseren Firewallkonfiguration, ist auch gewährleistet, dass nur authenticated Users die Funktion nutzen können. Die Logfile Patterns in der Scope Konfiguration bleiben beibehalten.

## **Änderungen**

Die nachfolgende Änderungen füren zu einem geringfügig geänderten Verhalten des Systems. Dies hat in zwei Fällen Einfluß auf die Web GUI und hat damit keinen Einfluß auf die Prozesssteuerung. Die dritte Änderung kann in exeptionelle Fällen zu einer Änderung in der Prozesssteuerung führen, da BROKEN\_FINISHED Jobs jetzt manuell neu gestartet werden müssen.

**Audit Trail per default non-recursive** Aus Performancegründen wird der Audit Trail per Default non-recursive ausgegeben.

**BROKEN\_FINISHED Jobs werden nicht mehr durch einen Autorestart erneut gestartet** Wenn ein Job mit Restart Trigger in den Status BROKEN\_FINISHED versetzt wird, wird er nicht mehr automatisch neu gestartet.

**Kein Keep mode für Static Resources in GUI** Da der Keep Mode für Static Resources keine Bedeutung hat, wird er auch nicht mehr angezeigt.

#### **Fehlerbehebungen**

**Abfrage nach JDBC Driver jetzt case insensitive** Abhängig vom eingesetzten JDBC Driver, und seiner Version des Drivers, kann sich der Name des Drivers in Groß- und Kleinschreibung unterscheiden. Daher wird die Prüfung des Namens jetzt case insensitive durchgeführt.

**Alter Trigger erlaubt das Weglassen von Optionen, die gleich bleiben**

**Ausgeführtes Statement wird bei Connect mit Statement nun richtig angezeigt** Die Ausgabe des Class-Names in der Liste der Worker wurde verbessert. Wenn ein Connect Statement mit direkt angehängtem weiteren Statement ausgeführt wird, wird der Name des angehängten Statements gezeigt.

**Cleanup Folder entfernt auch Job Resources un Triggers** Im Cleanup wurden irrtümlicherweise nicht alle alten Objekte entfernt.

**Clear Calendar, wenn Scheduled Event "retired" wird** Wenn bei der Evaluierung eines Scheduled Events eine Exception auftritt, wird jetzt auch der eventuell zugehörige Calendar geleert.

**Enable Update Button, wenn "Set Timestamp" geändert wurde** Beim Setzen eines Timestamps einer Resource wird der Update Button aktiv.

**Fehler, falls alle Comments entfernt werden, im GUI behoben**

**Fixed broken Custom Formats aufgrund des neuen URL-Styles** Custom defined Formats für die Anzeige im Monitoring wurden nach der Umstellung auf den neuen URL Style nicht mehr gefunden. Dies wurde behoben.

**Fixed lost Updates nach einem Rollback von Subtransactions** Nach einem Subtransaction Rollback konnte der Fall eintreten, dass der Change Vector nicht Null ist, aber eine size 0 hat. In diesem Fall wurde kein Change List Eintrag erstellt, wenn nach dem Rollback einer Subtransaction ein Change erfolgte. Dies wurde behoben.

**Fixed Race condition in Scheduling Thread** Wenn ein Scope entfernt wurde und noch kein Reschedule gelaufen ist, konnte der Scheduling Thread in eine Exception laufen.

**Füge User immer zu seiner Default Group** Wenn beim Create User eine Default Gruppe angegeben wird, die nicht in der Gruppenliste aufgeführt wird, dann wird jetzt die Default Gruppe automatisch an die Liste zugefügt.

**Im Calendar fehlten unter Umständen Einträge** Beim neu Erzeugen eines Calendars wurde das nächste Triggerdate vergessen.

**JobIsRestartable Flag wird jetzt bei der Übergang nach FINAL gecleared** Obwohl der Flag bei Final Jobs keine Bedeutung mehr hat, wird er in der Transition nach FINAL jetzt zurückgesetzt. Dies erleichtert Auswertungen per SQL.

**Länge von multi-line Einträgen im Taskfile bei multi-byte Characters jetzt richtig berechnet** Die Länge (in Bytes) von mehrzeiligen Einträgen im Taskfile wurde falsch berechnet.

Parents wurden u.U. zu früh Final bei IMMEDIATE MERGE Triggers Es wurde vor dem Auslösen des Triggers geprüft ob der Job Final werden kann. Dies kann aber nach der Triggerevaluation mit anschliessendem Triggern unwahr geworden sein.

**Postgres, timestamps in views können jetzt mit DST umgehen** In den Views wird jetzt timestamptz() anstelle timestamp() genutzt. Dadurch wird die Unterscheidung Sommer- und Winterzeit gemacht.

**Remove Resource Triggers wenn eine Resource gelöscht wird; Orphans können vom Admin entfernt werden** Resource Triggers werden jetzt ebenfalls gelöscht. Sollten noch Triggers aus der Vergangenheit vorhanden sein, können diese von einem Administrator entfernt werden.

**Rerun für Batch in Error** Nach einem Rerun eines Batches in ERROR wurden dependents und dependencies nicht korrekt geprüft. Dies wurde behoben.

**Security enhancements (hide passwords)** An manchen Stellen wurden Passwörter unnötigerweise übertragen. Dies wurde eliminiert.

**Spezifiziere keine user Klausel bei create or alter group im Dump** Beim Anlegen von Gruppen (im Dump Output) sollten keine User angegeben werden. Ansonsten entsteht ein Henne-Ei Problem.

**Table REPOSITORY\_LOCK transactional in MySQL** Die Tabelle wurde bei der Installation ohne der Angabe innodb angelegt. Da die Tabelle entscheidend ist bei der Gewährleistung des Exklusivzugriffs ist dies wichtig. In älteren MySQL/MariaDB Installationen sollte dies noch nachträglich gemacht werden.

**Triggers auf Folder Ressourcen wurden nicht gefunden** Das List Trigger Statement hat Triggers auf Folder-Resources nicht ausgegeben.

**Verhindere das Überschreiben vom FinishTs** Beim Cancel konnte es vorkommen, dass der FinishTs erneut gesetzt wurde. Dies wurde unterbunden.

**Ziehe Grants on Environments vor im Dump** Da das Anlegen von Job Definitionen entsprechende Rechte auf das angegebene Environment benötigt, müssen die entsprechenden Grants vorgezogen werden.